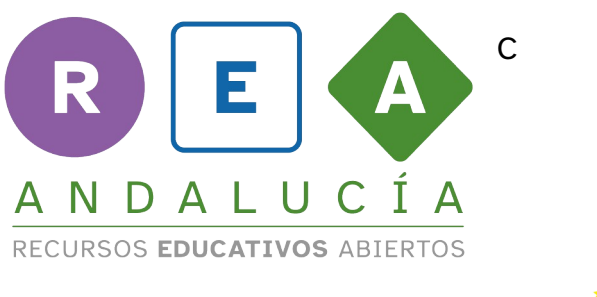

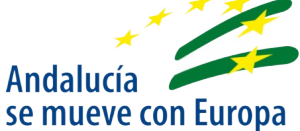

## **Las tablas de frecuencias**

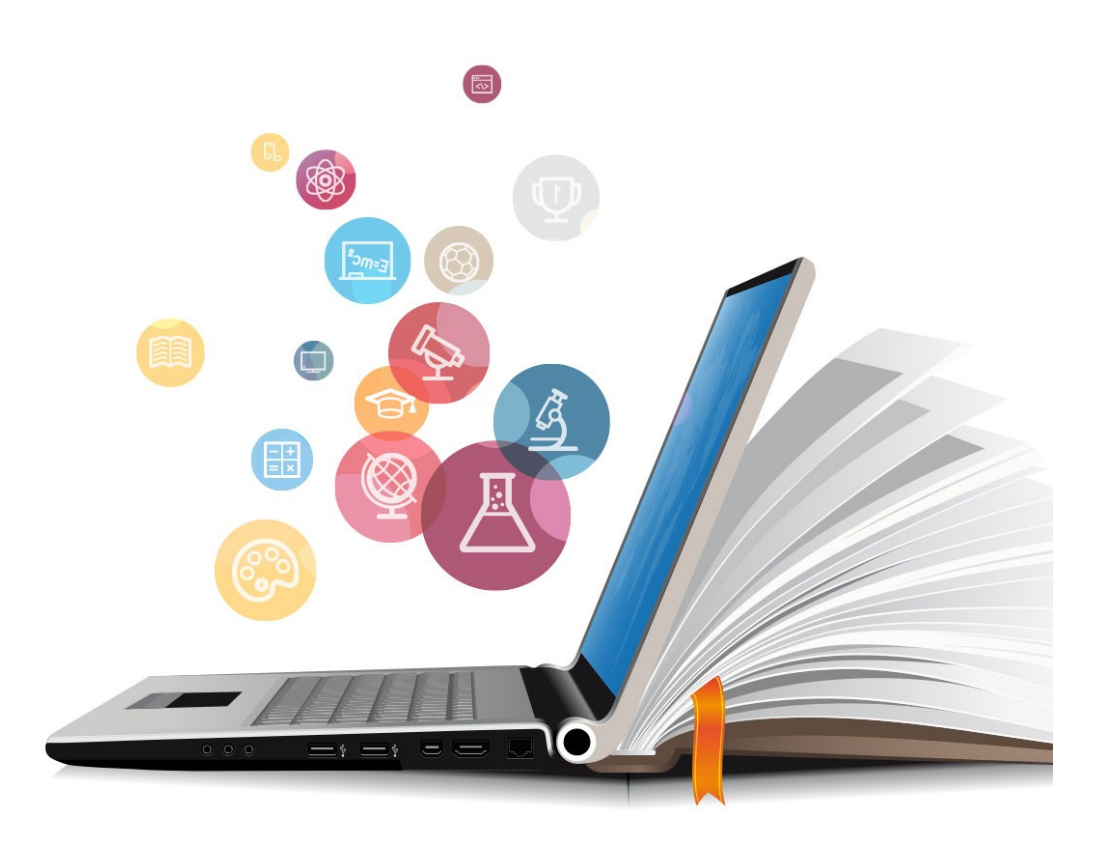

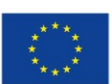

**UNIÓN EUROPEA** Fondos Europeo de Desarrollo Regional

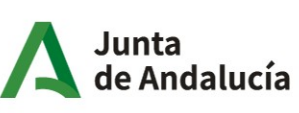

Consejería de Educación<br>y Deporte

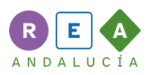

## **1 Tablas de frecuencias**

Una **tabla de frecuencias** muestra de forma ordenada un conjunto de datos estadísticos. Cada uno de esos datos se repetirá (o no) un número de veces.

Cuando manejamos muchos datos, necesitamos ordenarlos y hacer como un resumen de las veces que cada dato se repite para poder interpetarlos mejor.

Las tablas de frecuencias sirven para ordenar datos tanto de variables cualitativas como de variables cuantitativas.

## **1.1 ¿Cómo construir una tabla de frecuencias?**

Imagina que antes de salir de viaje de estudios nos han preguntado por nuestra talla ya que nos van a regalar una camiseta. Las respuestas han sido: Andrés, talla L; Pilar, talla XS; Daniel, talla S; Manuel Ángel, talla L; Alejandro, talla M; Miguel, talla XS.

Si antes de ir a la tienda se recopilan los datos y se ordenan, facilitaremos la compra. Los datos que necesitamos son las tallas y el número de camisetas de cada talla. El nombre de cada persona no es un dato necesario para hacer la compra.

Creamos una columna para los datos que se piden (las tallas) y otra columna para la cantidad de veces que se repiten los datos (personas que usan cada talla)

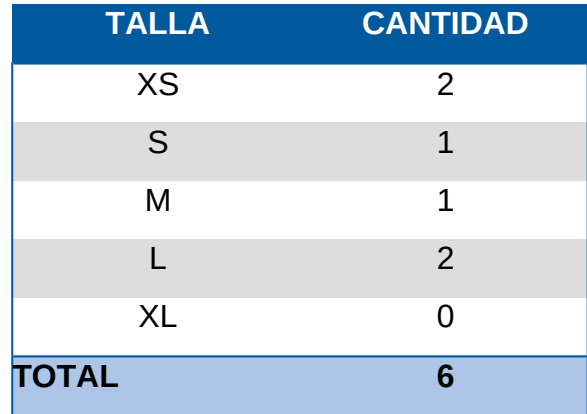

De esta forma, vemos muy claramente las camisetas que necesitamos de cada talla y además podemos ver de qué tallas hay más, de qué tallas no hay nadie, de qué tallas hay menos gente, ...

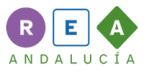

## **1.2 Frecuencias relativas y frecuencias absolutas.**

En la tabla anterior has visto que algunas tallas se repiten varias veces y otras tan solo una vez.

Las **frecuencias absolutas** son el número de veces que se repite un dato concreto dentro del total. Se expresa con la abreviatura **fi**

La frecuencia absoluta de la talla XS es 2 (hay dos personas con esa talla); la frecuencia absoluta de la talla M es 1 (hay una sola persona con esa talla); la frecuencia absoluta de la talla XL es 0 (no hay nadie con esa talla).

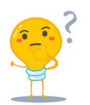

No olvides que 0 (cero) también es una frecuencia, un dato que se repite.

Las **frecuencias relativas** son a las veces que se repite un número en un conjunto de datos respecto al total, y se expresa en forma de porcentaje. Se expresa con la abreviatura **hi**

Usando el ejemplo anterior de las camisetas, tenemos un total de 6 registros (las personas a las que hemos preguntado). Una frecuencia relativa sería: "de 6 personas, dos tienen la talla XS". Para expresar eso de forma matemática lo que se hace es dividir el número de veces que se repite un registro entre el total de datos registrados y el resultado lo multiplicamos por 100.

La frecuencia relativa de la talla XS se calcularía así: 2 (veces que se repite) dividido entre 6 (el total de registros) y multiplicado por 100. Matemáticamente:

$$
(2 \div 6)*100 = 0,33*100 = 33\%
$$

La tabla de frecuencias quedaría así:

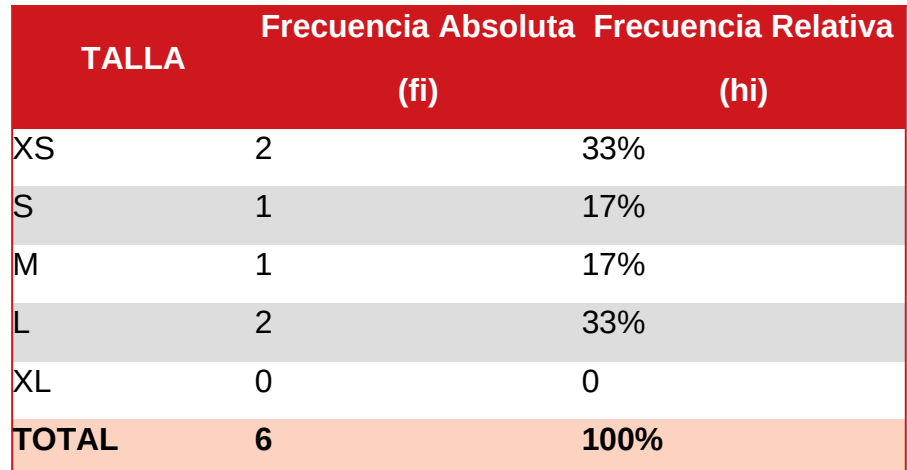

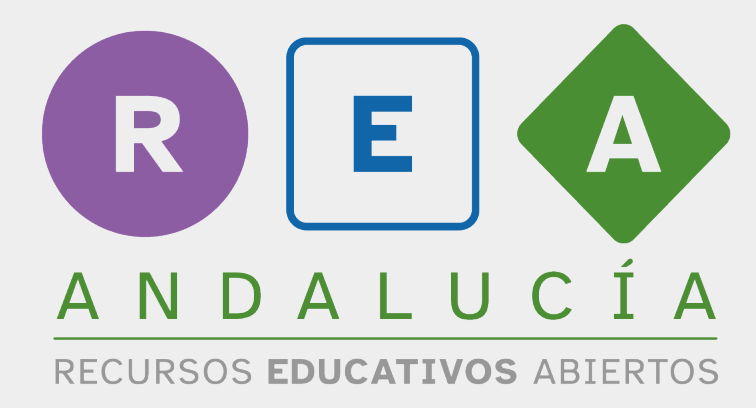

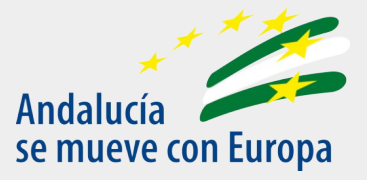

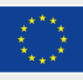

**UNIÓN EUROPEA** Fondos Europeo de Desarrollo Regional

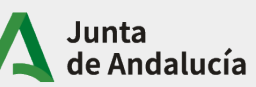

Consejería de Educación  $|$  y Deporte